# **pixbet nacional.net**

- 1. pixbet nacional.net
- 2. pixbet nacional.net :vaidebet e corinthians
- 3. pixbet nacional.net :brbet bônus

### **pixbet nacional.net**

Resumo:

**pixbet nacional.net : Explore as possibilidades de apostas em bolsaimoveis.eng.br! Registre-se e desfrute de um bônus exclusivo para uma jornada de vitórias!**  contente:

Cassino Pixbet 2024 - Anlise Completa e Melhores Jogos Hoje

Limites de Pagamentos na Pixbet\n\n Pix: O valor mnimo de depsito de R\$ 1 e o valor mximo de R\$ 100.000; Bitcoin: O valor mnimo de depsito de R\$ 30 e o valor mximo de R\$ 100.000;

Ethereum: O valor mnimo de depsito de R\$ 30 e o valor mximo de R\$ 100.000.

Pixbet: mtodos de pagamento para saques e depsitos em pixbet nacional.net 2024

Fundada na Paraba pelo empresrio Ernildo Jnior, h mais de dez anos, a Pixbet uma das maiores casas de apostas do Pas.

Quem so os donos da BET? - Portal Insights

#### [caxino bonus](https://www.dimen.com.br/caxino-bonus-2024-07-27-id-19422.html)

321 pixbet

Conheça os melhores slots de apostas disponíveis no Bet365. Experimente a emoção dos caçaníqueis e ganhe prêmios incríveis!

Se você é fã de caça-níqueis e está em pixbet nacional.net busca de uma experiência emocionante de apostas, o Bet365 é o lugar certo para você.

Neste artigo, vamos apresentar os melhores slots de apostas disponíveis no Bet365, que proporcionam diversão e a chance de ganhar prêmios incríveis.

Continue lendo para descobrir como aproveitar ao máximo esta modalidade de jogo e desfrutar de toda a emoção dos caça-níqueis.

pergunta: Quais são os slots mais populares do Bet365?

resposta: Alguns dos slots mais populares do Bet365 incluem Starburst, Book of Dead e Gonzo's Quest.

pergunta: Como faço para ganhar dinheiro jogando slots no Bet365?

resposta: Para ganhar dinheiro jogando slots no Bet365, você precisa alinhar símbolos iguais nas linhas de pagamento. Quanto mais símbolos você alinhar, maior será o seu prêmio.

### **pixbet nacional.net :vaidebet e corinthians**

## **pixbet nacional.net**

A casa de apostas Pixbet oferece uma plataforma emocionante para apostas esportivas e cassino online. Com a pixbet nacional.net interface intuitiva e funcionalidades avançadas, é fácil ver por que o Pixbet está rapidamente se tornando uma opção popular entre os apostadores brasileiros. Este guia abrange tudo o que precisa saber sobre como baixar e instalar o aplicativo Pixbet em pixbet nacional.net seu dispositivo Android ou iOS.

#### **pixbet nacional.net**

O aplicativo Pixbet oferece vários benefícios aos seus usuários:

- Instalação totalmente gratuita
- Compatível com dispositivos iOS e Android
- Probabilidades altas em pixbet nacional.net diversas modalidades esportivas
- Interface amigável e fácil navegação
- Transações rápidas usando PIX

### **Baixar e instalar o App Pixbet no Android**

Para usuários do Android, a seguinte é uma orientação passo a passo:

- 1. Visite o [maior casa de apostas do mundo](/maior-casa-de-apostas-do-mundo-2024-07-27-id-34666.html) do Pixbet em pixbet nacional.net seu navegador móvel.
- 2. Clique no símbolo da **Google Play Store** no rodapé da página.
- 3. Siga as instruções no Google Play Store para baixar e instalar a aplicação.
- 4. Após a instalação, abra o aplicativo e faça login em pixbet nacional.net pixbet nacional.net conta existente ou Cadastre-se.

#### **Instalar o App Pixbet no iOS**

Usuários do iOS podem instalar a aplicação da Pixbet da seguinte forma:

- 1. Visite a [bonus de estrela bet](/bonus-de-estrela-bet-2024-07-27-id-14194.pdf) em pixbet nacional.net seu dispositivo iOS.
- 2. Procure por "Pixbet" e selecione a aplicação oficial.
- 3. Clique em pixbet nacional.net "Obter" para download e instalar o aplicativo.
- 4. Abra a aplicação, faça login em pixbet nacional.net pixbet nacional.net conta existente ou Cadastre-se.

#### **Perguntas frequentes**

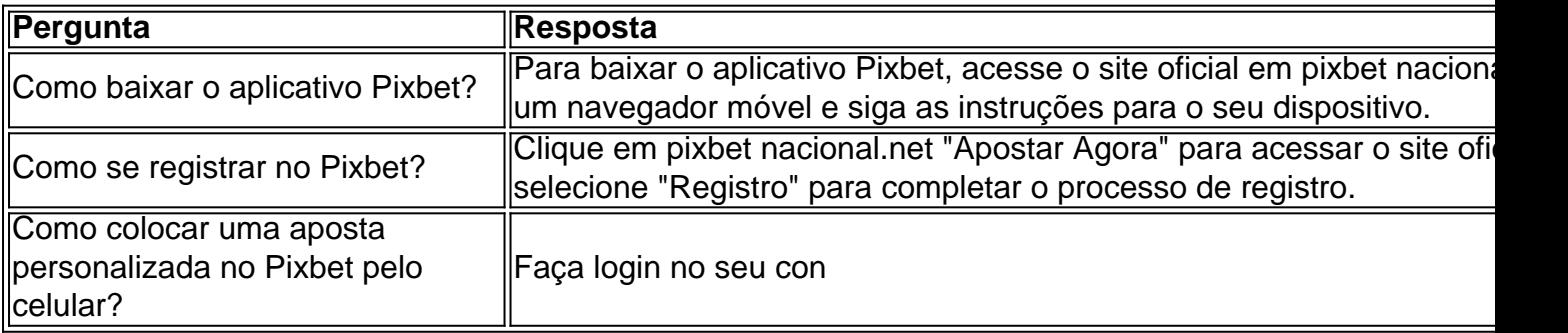

Para instalar o arquivo apk no dispositivo Android, basicamente precisamos fazer o seguinte. 1.No dispositivo Android, navegue até 'Apps' > 'Configurações'> "Segurança', habilite 'Fontes desconhecidas' e toque em pixbet nacional.net 'OK' para concordar em pixbet nacional.net ativar isso. definição de definição:. Isso permitirá a instalação de aplicativos de terceiros e de APKs.

### **pixbet nacional.net :brbet bônus**

A Paramount Pictures parece estar mais perto de finalizar uma proposta multibilionária, semanas depois que seu acionista controlador se afastou das negociações.

O futuro da Paramount Global, que também é proprietária CBS Nickelodeon e do Canal 5 no Reino Unido tem sido objeto de especulação febril pixbet nacional.net Hollywood há meses. As ações na empresa midiática aumentaram acentuadamente nesta quarta-feira pela manhã devido a relatos sobre o retorno das negociações à negociação com os EUA

Shari Redstone, o magnata da mídia que detém uma participação controladora no conglomerado de empresas do grupo e tem mantido conversas avançadas com a Skydance Media. A National Amusesment disse pixbet nacional.net um comunicado à imprensa local: "Os dois lados não conseguiram chegar aos termos mutuamente aceitáveis".

No entanto, na terça-feira à tarde da noite de Terça feira se dizia que Skydance e National Amusements chegaram a um acordo preliminar. Sob o contrato provisório skydance pagaria BR R\$ 1 bilhões para os Entretenimento Nacionais (National Aussement), dono 77% das ações votantes do Paramount;

Skydance e National Amusements não responderam aos convites para comentários. As ações da Paramount subiram 9% durante o início das negociações pixbet nacional.net Nova York na quarta-feira (horário local).

O acordo inclui um período de 45 dias para "ir às compras", no qual outros licitantes poderiam enviar ofertas, segundo o Wall Street Journal.

O grupo de produção Skydance é liderado pelo produtor David Ellison, filho do magnata da tecnologia Larry Elisson que co-fundou a Oracle. Ele montou um consórcio com investidores para comprar Amusements Nacionais e depois se fundir à Paramount

Diz-se que os diversões nacionais remeteram o acordo Skydance a um comitê especial do conselho da Paramount para revisão.

Outros que expressaram interesse pixbet nacional.net Amusements Nacionais incluem o produtor de cinema Steven Paul, herdeiro do Seagram Edgar Bronfman Jr e Barry Diller da IAC.

A Paramount Global, formada quando a CBS se fundiu com Viacom pixbet nacional.net 2024, foi duramente atingida pelo declínio da TV por cabo e o alto custo de entrar nas guerras do streaming. Suas ações caíram pela metade no ano passado

skip promoção newsletter passado

Inscreva-se para:

Negócios Hoje

Prepare-se para o dia útil – vamos apontá lo todas as notícias de negócios e análise que você precisa cada manhã.

Aviso de Privacidade:

As newsletters podem conter informações sobre instituições de caridade, anúncios on-line e conteúdo financiado por terceiros. Para mais informação consulte a nossa Política De Privacidade Utilizamos o Google reCaptcha para proteger nosso site; se aplica também à política do serviço ao cliente da empresa:

após a promoção da newsletter;

A perspectiva de um acordo blockbuster tem aparecido grande sobre a Paramount por meses. Bob Bakish, seu executivo-chefe (CEO), partiu abruptamente pixbet nacional.net abril após relatos das tensões com Redstone

Reuters contribuiu com reportagem

Author: bolsaimoveis.eng.br

Subject: pixbet nacional.net

Keywords: pixbet nacional.net

Update: 2024/7/27 18:44:20